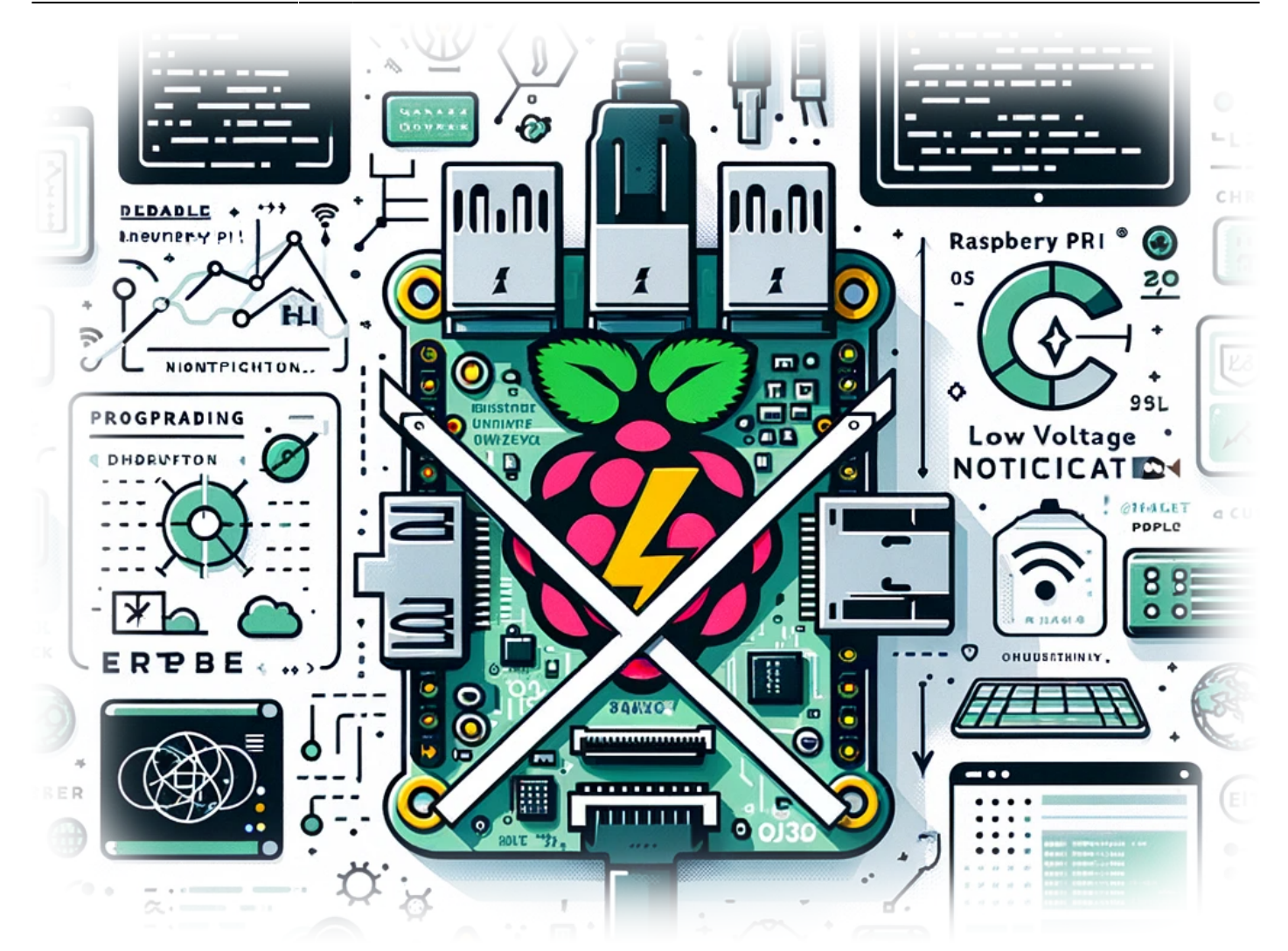

# **How to Disable Low Voltage Notification on Your Raspberry Pi**

If you're a Raspberry Pi enthusiast, you've probably encountered the pesky low voltage warning at some point. This warning, while helpful in some scenarios, can be a nuisance, especially if you're confident in your power supply's capabilities or are in the middle of a critical project. Today, we'll guide you through the simple process of disabling this low voltage notification on your Raspberry Pi.

#### **The Low Voltage Warning: What and Why?**

Before diving into the solution, let's understand what this warning is and why it occurs. The Raspberry Pi is designed to operate at a certain voltage level, typically 5V. When the voltage drops below this level, the device may not perform optimally. To alert users, the Raspberry Pi displays a low voltage warning, often indicated by a lightning bolt icon on the display.

However, in some cases, you might know that your power setup is reliable, or perhaps you're using your Pi in a situation where this warning is more of a distraction. In such cases, disabling the warning can be beneficial.

### **Disabling the Low Voltage Notification**

Here's the straightforward command to disable the low voltage warning:

```
echo "avoid_warnings=1" | sudo tee -a /boot/config.txt && sudo apt
remove lxplug-ptbatt -y && sudo reboot
```
Let's break down what this command does:

- **echo "avoid warnings=1"**: This part of the command sets a flag to avoid warnings.
- **sudo tee -a /boot/config.txt**: This appends the warning disable command to the `config.txt` file, which holds various startup configurations for your Raspberry Pi.
- **sudo apt remove lxplug-ptbatt -y**: This removes the lxplug-ptbatt package, which is responsible for battery and power notifications.
- **sudo reboot**: Finally, this reboots your Raspberry Pi to apply the changes.

#### **Step-by-Step Guide**

- 1. Open the terminal on your Raspberry Pi.
- 2. Copy and paste the command mentioned above into the terminal.
- 3. Press Enter. Your Raspberry Pi will execute these commands and reboot.

#### **Conclusion**

Disabling the low voltage warning on your Raspberry Pi can be a useful tweak, especially for experienced users who have a stable power supply setup. This simple process can enhance your experience, letting you focus on your projects without unnecessary interruptions. However, be cautious: if you're not confident in your power source, it's best to leave the warning enabled to avoid potential damage or performance issues.

## **Tags[Raspberry](https://laswitchtech.com/tag/raspberry?do=showtag&tag=Raspberry)[Pi](https://laswitchtech.com/tag/pi?do=showtag&tag=Pi)[DIY](https://laswitchtech.com/tag/diy?do=showtag&tag=DIY)[Projects](https://laswitchtech.com/tag/projects?do=showtag&tag=Projects)[Raspberry](https://laswitchtech.com/tag/raspberry?do=showtag&tag=Raspberry)[Pi](https://laswitchtech.com/tag/pi?do=showtag&tag=Pi)[OS](https://laswitchtech.com/tag/os?do=showtag&tag=OS)[Hardware](https://laswitchtech.com/tag/hardware?do=showtag&tag=Hardware)[Twe](https://laswitchtech.com/tag/tweaks?do=showtag&tag=Tweaks) [aks](https://laswitchtech.com/tag/tweaks?do=showtag&tag=Tweaks)[Tech](https://laswitchtech.com/tag/tech?do=showtag&tag=Tech)[Tips](https://laswitchtech.com/tag/tips?do=showtag&tag=Tips)**

- [Twitter](https://twitter.com/intent/tweet?url=https%3A%2F%2Flaswitchtech.com%2Fen%2Fblog%2Ftutorials%2Fraspberry-pi%2F2023-12-18-how-to-disable-low-voltage-notification-on-your-raspberry-pi&text=How%20to%20Disable%20Low%20Voltage%20Notification%20on%20Your%20Raspberry%20Pi)
- [Facebook](http://www.facebook.com/sharer.php?u=https%3A%2F%2Flaswitchtech.com%2Fen%2Fblog%2Ftutorials%2Fraspberry-pi%2F2023-12-18-how-to-disable-low-voltage-notification-on-your-raspberry-pi)
- [LinkedIn](https://www.linkedin.com/shareArticle?url=https%3A%2F%2Flaswitchtech.com%2Fen%2Fblog%2Ftutorials%2Fraspberry-pi%2F2023-12-18-how-to-disable-low-voltage-notification-on-your-raspberry-pi&title=How%20to%20Disable%20Low%20Voltage%20Notification%20on%20Your%20Raspberry%20Pi&summary=How%20to%20Disable%20Low%20Voltage%20Notification%20on%20Your%20Raspberry%20Pi%0A%0AIf%20you%27re%20a%20Raspberry%20Pi%20enthusiast%2C%20you%27ve%20probably%20encountered%20the%20pesky%20low%20voltage%20warning%20at%20some%20point.%20This%20warning%2C%20while%20helpful%20in%20some%20scenarios%2C%20can%20be%20a%20nuisance%2C%20especially%20if%20you%27re%20confident%20in%20your%20power%20supply%27s%20capabilities%20or%20are%20in%20the%20middle%20of%20a%20critical%20project.%20Today%2C%20we%27ll%20guide%20you%20through%20the%20simple%20process%20of%20disabling%20this%20low%20voltage%20notification%20on%20your%20Raspberry%20Pi.&mini=true&source=https%3A%2F%2Flaswitchtech.com%2Fen%2Fblog%2Ftutorials%2Fraspberry-pi%2F2023-12-18-how-to-disable-low-voltage-notification-on-your-raspberry-pi)
- [Reddit](http://www.reddit.com/submit?url=https%3A%2F%2Flaswitchtech.com%2Fen%2Fblog%2Ftutorials%2Fraspberry-pi%2F2023-12-18-how-to-disable-low-voltage-notification-on-your-raspberry-pi&title=How%20to%20Disable%20Low%20Voltage%20Notification%20on%20Your%20Raspberry%20Pi)
- [Telegram](https://telegram.me/share/url?url=https%3A%2F%2Flaswitchtech.com%2Fen%2Fblog%2Ftutorials%2Fraspberry-pi%2F2023-12-18-how-to-disable-low-voltage-notification-on-your-raspberry-pi&text=How%20to%20Disable%20Low%20Voltage%20Notification%20on%20Your%20Raspberry%20Pi)
- [Email](mailto:?subject=How%20to%20Disable%20Low%20Voltage%20Notification%20on%20Your%20Raspberry%20Pi&body=https%3A%2F%2Flaswitchtech.com%2Fen%2Fblog%2Ftutorials%2Fraspberry-pi%2F2023-12-18-how-to-disable-low-voltage-notification-on-your-raspberry-pi: How%20to%20Disable%20Low%20Voltage%20Notification%20on%20Your%20Raspberry%20Pi%0A%0AIf%20you%27re%20a%20Raspberry%20Pi%20enthusiast%2C%20you%27ve%20probably%20encountered%20the%20pesky%20low%20voltage%20warning%20at%20some%20point.%20This%20warning%2C%20while%20helpful%20in%20some%20scenarios%2C%20can%20be%20a%20nuisance%2C%20especially%20if%20you%27re%20confident%20in%20your%20power%20supply%27s%20capabilities%20or%20are%20in%20the%20middle%20of%20a%20critical%20project.%20Today%2C%20we%27ll%20guide%20you%20through%20the%20simple%20process%20of%20disabling%20this%20low%20voltage%20notification%20on%20your%20Raspberry%20Pi.)

From: <https://laswitchtech.com/> - **LaswitchTech**

Permanent link: **<https://laswitchtech.com/en/blog/tutorials/raspberry-pi/2023-12-18-how-to-disable-low-voltage-notification-on-your-raspberry-pi>**

Last update: **2023/12/21 16:38**

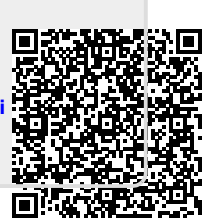